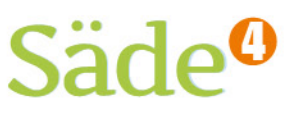

# **Python-ohjelmointi Harjoitus 18**

### **TAVOITTEET**

- Kerrataan *math*-kirjaston käyttö.
- Kerrataan merkkijonojen ja listojen käsittelyä sekä satunnais- ja
- Kerrataan ja vahvistetaan ohjelman suunnittelun taitoja työstämällä omaa ohjelmaa suunnittelemalla ohjelman rakennetta ja tarvittavia aliohjelmia. Palautetaan mieleen vuokaaviot ja pseudokielen käyttö.

#### **Matematiikan sisällöt**

Tehtävissä palautetaan mieleen aikaisempia matematiikan sisältöjä sekä harjoitellaan kirjainlaskennan ja yhtälön ratkaisun taitoja.

Ohjelmointiin käytettävä alusta löytyy osoitteesta<http://sade-oppiminen.herokuapp.com/>

# **KERTAUSTA HARJOITUKSESTA 17**

### **TEHTÄVÄ 1**

Tavoitteena on palauttaa mieleen trigonometristen funktioiden käyttäminen.

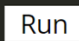

- Tee ohjelma, jolla saat ratkaistua seuraavat tehtävät.
- a) Laske sivun *x* pituus yhden desimaalin tarkkuudella.

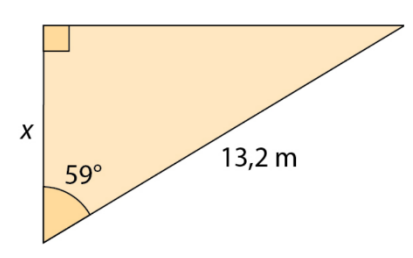

b) Suorakulmaisen kolmion kateetit ovat 10,0 cm ja 15,0 cm pitkiä. Laske kolmion terävien kulmien suuruudet kokonaisten asteiden tarkkuudella.

# **KERTAUS: MERKKIJONOJEN JA LISTOJEN KÄYTTÖ**

Merkkijono on lista merkkejä. Merkkijono kirjoitetaan lainausmerkkien sisään.

Lista on tietorakenne, jossa tietoa tallennetaan alkioina. Listan alkiot syötetään hakasulkeiden sisään ja alkiot erotellaan toisistaan pilkulla.

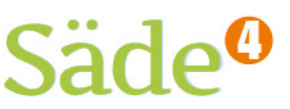

Merkkijonojen ja listojen käsittelyssä on samankaltaisia komentoja. Merkin/alkion sijainti merkkijonossa/listassa ilmoitetaan paikkaa ilmaisevan indeksin avulla. Indeksi alkaa nollasta.

Alle on koottu sekä merkkijonojen että listojen käsittelyyn tarvittavia komentoja, joihin on tutustuttu jo aikaisemmissa harjoituksissa. Listoja on harjoiteltu harjoituskokoelmissa 8 ja 10, merkkijonoja harjoituskokoelmissa 10 ja 14.

#### **MERKKIJONOJEN KOMENTOJA**

tulosta merkkijonon n:s merkki print *merkkijono*[n-1]

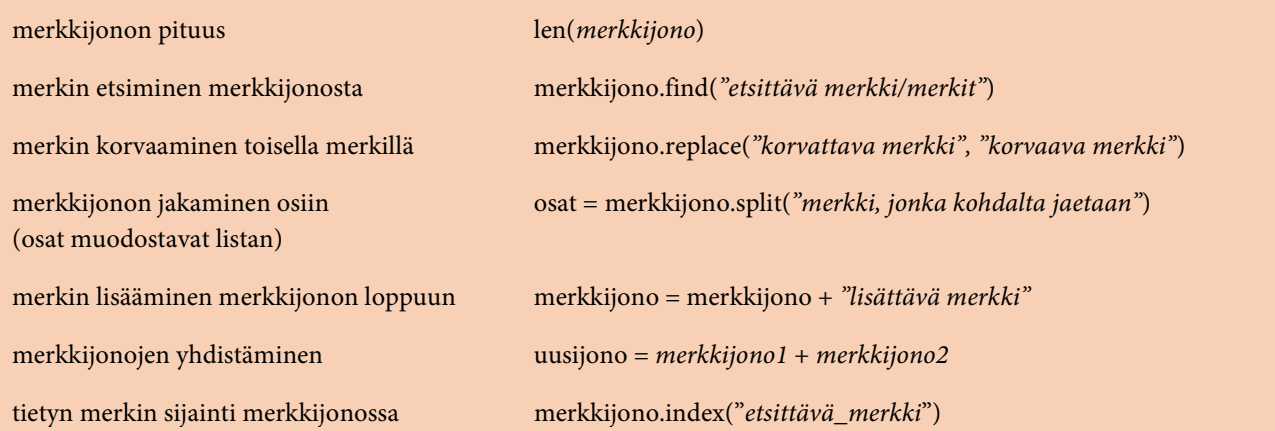

#### **LISTAN KOMENTOJA**

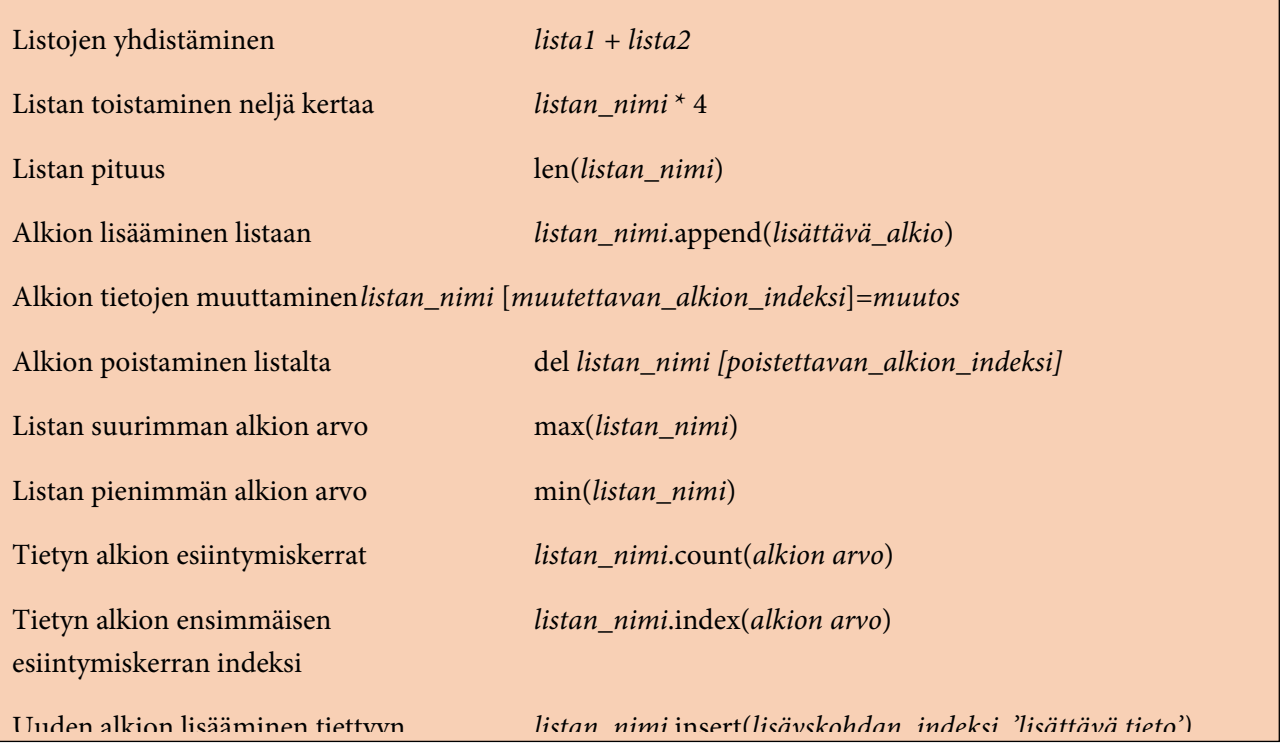

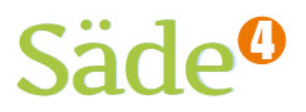

#### **TEHTÄVÄ 2**

Tavoitteena on palauttaa mieleen merkkijonon käsittely, merkkijonosta tulostaminen ja merkkien etsiminen.

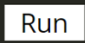

Tee ohjelma, jossa käyttäjä antaa sanan. Ohjelma tulostaa sanan ensimmäisen kirjaimen, viimeisen kirjaimen sekä etsii, löytyykö sanasta vokaalia e ja tulostaa tiedon, löytyikö vai ei.

#### **TEHTÄVÄ 3**

Tavoitteena on vahvistaa merkkijonon osien etsimistä ja tiedon hyödyntämistä ohjelmassa.

Run

Tee ohjelma, jossa käyttäjältä kysytään nimi. Ohjelma tulostaa *Nimesi alkaa \_\_ kirjaimella.* Ja viivalle tulostuu käyttäjän antaman nimen ensimmäinen kirjain.

Voit myös laajentaa tehtävää niin, että se tulostaa nimikirjaimet, kun käyttäjä antaa nimensä muodossa *Etunimi Sukunimi*.

### **TEHTÄVÄ 4**

Tavoitteena on vahvistaa listojen käsittelyä.

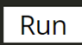

Tee ohjelma, jossa käyttäjältä pyydetään etunimiä. Kun käyttäjä haluaa lopettaa etunimien syöttämisen, hän syöttää numeron 0 (nolla). Ohjelma järjestää nimet aakkosjärjestykseen ja tulostaa listalta ensimmäisen, viimeisen ja keskimmäisen nimen.

# **KERTAUS: SUUNNITELMAN KIRJOITTAMINEN PSEUDOKIELELLÄ**

#### **TEHTÄVÄ 5**

Tavoitteena on palauttaa mieleen pseudokielen käyttäminen suunnitelman tarkentamiseen ja ohjelman rakenteiden tarkempaan suunnitteluun.

Run

Kirjoita alla olevassa laatikossa olevan tehtävän ratkaisemiseen tarvittavat ohjelma pseudokielisenä. Suunnittele ohjelma siten, että käyttäjä voi antaa pinta-ala-tiedon eli ohjelmaa voi käyttää myös muille pinta-ala-arvoille kuin tehtävässä annetulle. Ohjelmaa ei tarvitse koodata.

Neliön pinta-ala on 3600 m². Laske neliön piiri.

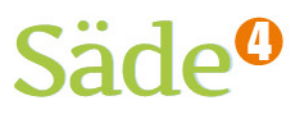

## **OMA OHJELMA**

Yhdeksännen luokan aikana tavoitteena on suunnitella ja toteuttaa oma, pienimuotoinen ohjelmointiprojekti. Projektin voi toteuttaa joko yksin, yhdessä parin tai muutaman oppilaan ryhmän kanssa. Omaa ohjelmaa rakennetaan pienissä osissa hyödyntäen opittuja suunnittelun ja ohjelmoinnin taitoja.

Suunnittelun aikana pyritään selkiyttämään ohjelman rakennetta ja asioiden tapahtumisjärjestystä. Sanalliseen muotoon kirjoitetun suunnitelman jälkeen ohjelmaa pitäisi alkaa jaotella pää- ja aliohjelmiin. Jaottelun apuna voidaan käyttää vuokaavioita.

Aliohjelmien toimintaa kannattaa kuvata ensin sanallisesti. Mitä muuttujia tarvitaan, mitä tietoja aliohjelmaan viedään, mitä aliohjelmasta halutaan tuoda takaisin muuhun ohjelmaan.

Kun sanalliset kuvaukset ovat valmiina, kirjoitetaan suunnitelmasta pseudokielinen versio, jossa yhdistetään sanallisia kuvauksia ja ohjelmointikielen komentoja. Pseudokielinen versio tukee myöhemmässä vaiheessa varsinaista ohjelmointia.

#### **TEHTÄVÄ 6**

 $\blacksquare$  Run

Tavoitteena on suunnitella ohjelman tarvitsemia aliohjelmia.

Avaa viime kerralla tekemäsi oman ohjelman suunnitelma. Käy läpi suunnitelmaasi ja suunnittele, millaisia aliohjelmia ohjelmassa tarvitaan. Kirjoita aliohjelmien kuvaus sanallisesti eli ei vielä koodia.

Käytä tarvittaessa suunnittelun apuna vuokaaviota.

#### **TEHTÄVÄ 7**

.

Tavoitteena on kirjoittaa pseudokielinen suunnitelma.

Run

Suunnittele tarkemmin ohjelman rakennetta kirjoittamalla suunnitelmasi pohjalta ohjelmasta pseudokielistä versiota. Pseudokielinen muoto auttaa varsinaisessa koodausvaiheessa.